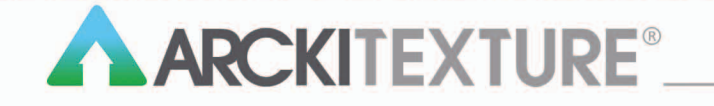

ARContainer\_arckitexture\_white